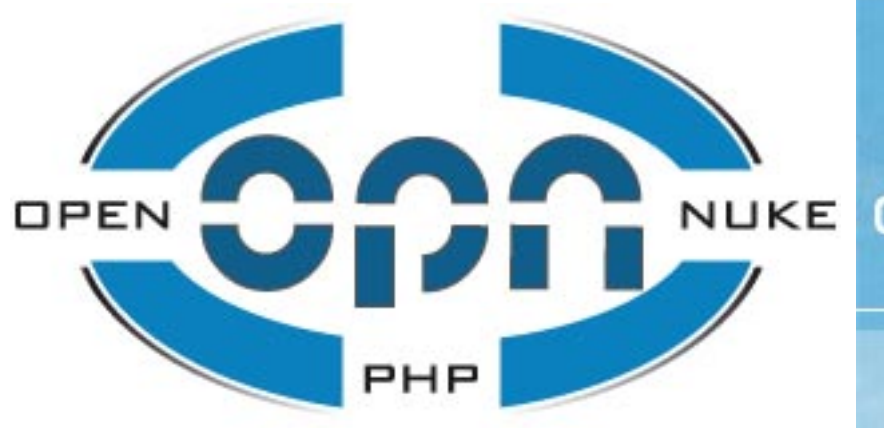

OPN > progressive content management

#### OPENSOURCE PROJECT

## OPN im Überblick

**OPN** ist ein Open Source Web Content Management System (WCMS), das bei der Erstellung, Verwaltung und Pflege von Inhalten im Internet oder auch im Intranet eingesetzt werden kann. Diese Inhalte können verschiedenster Natur sein:

- Private Hompage
- Firmen Intranet
- Firmen Homepage
- Portale
- Communities

**Im Folgenden wollen wir einen kurzen und deshalb recht groben Überblick über OPN geben. Hinweise für weiterführende, detailliertere Informationen sind im Anhang zu finden.**

**OPN** kann in hohem Maße auf die geplante Verwendung skaliert werden. Es stellt einen sehr leistungsfähigen und stabilen Systemkern zur Verfügung, an den die für den Internetauftritt notwendigen und gewünschten Funktionalitäten mit Modulen angehängt werden können. Die Modulvielfalt für OPN ist schier grenzenlos, zurzeit werden über hundert Module gezählt.

**OPN** ist nicht nur ein Stück handwerklich gut gemachter Software, sondern OPN ist auch ein Netzwerk von Entwicklern, Helfenden und Anwendern. Hinter OPN stehen pfiffige Ideen, geradliniger Code und vor allem Profis aus dem Internet. Die Freigabe als Open-Source ermöglicht den freien Blick in den Quelltext und schafft Unabhängigkeit. Support und Neuentwicklungen sind für kommerzielle Anwender möglich.

**OPN** ist ein Arbeitsmittel für Anwender. Das übersichtliche Bedienkonzept und die angenehme Bedienoberfläche im Web Browser machen die Administration einfach und eigene Programmierarbeit überflüssig. Dokumentierte Schnittstellen erlauben die Integration von eigenen Applikationen in OPN und sichern die Verwendung auch zukünftiger Standards.

**OPN** befindet sich bereits im täglichen harten Einsatz auf den verschiedensten Servern im Intranet sowie im Internet und in den verschiedensten Anwendungsgebieten. Ob Firmenportal, kommunaler Publikationsserver, semiprofessionelle Designhomepage oder Chat-Community, überall zeigt OPN seine Einsatzreife, Stabilität und Flexibilität. Die Referenzliste im Anhang verweist auf einige Anwendungen.

**OPN** wird seit 2 Jahren von einem eingespielten Programmierer Team entwickelt. In dieser Zeit ist es in seiner Funktionsvielfalt und seinen Möglichkeiten kontinuierlich gewachsen und verbessert worden. Mit in den Entwicklungsprozess wurde schon frühzeitig ein Team von Beta-Testern eingebunden. Auch konnten schon sehr früh "produktive" Webseiten online geschaltet und die Reaktion des Systems unter realer Last beobachtet werden.

**OPN** wird fortwährend gepflegt und weiterentwickelt und wird auch zukünftig mit seinen innovativen Ideen begeistern. Dazu verfügt OPN über spezielle Updatefunktionen die für ein CMS dieser Art neuartig sind.

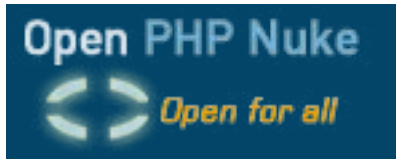

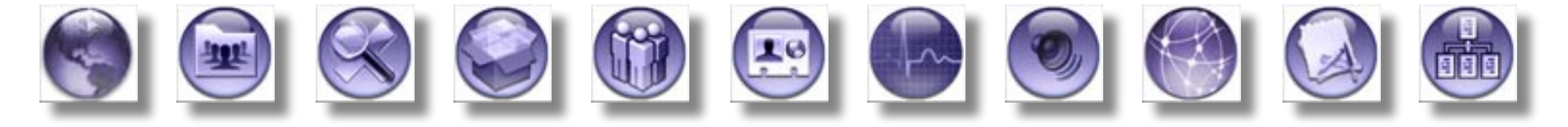

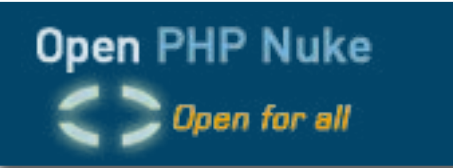

## Administration

**OPN** bringt einen neuartigen, ausgefeilten Updatemanager zur Anwendung, der die Systempflege drastisch vereinfacht. Der Webmaster kann auf verfügbare Updates im OPN Netzwerk prüfen und selektiv automatische Updates auslösen, immer in der Sicherheit, stabile und die Systemsicherheit nicht beeinträchtigende Updates zu bekommen.

Das zukünftige Versionskontrollsystem (VCS) bietet Entwicklern eine hilfreiche und offene Plattform zur Pflege und Weitergabe von Modulen. Für Webmaster ist es damit einfach, den Überblick über Neuerungen zu behalten.

Das ausgefeilte Benutzerrechte-

und Benutzergruppensystem erlaubt es dem Webmaster auf einfachem Wege über die Benutzeroberfläche die Zugriffsrechte in OPN und damit den Workflow seiner Webseite detailliert zu steuern. Dabei wird der Webmaster durch eine klare Menüführung mit leicht überschaubaren Selektionsoptionen unterstützt.

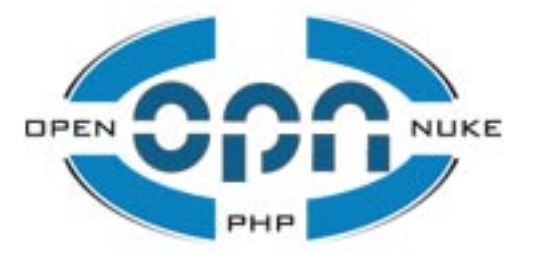

"Sie behalten die Kontrolle über das Aussehen der Präsentation"

**OPN** besitzt eine Theme-Schnittstelle für das Seitenlayout, damit kann die Gestaltung des Inhaltes durch ein Templatesystem oder per CSS (Cascading Style Sheets) erfolgen. Bestehende Seitenlayouts können leicht für OPN angepasst werden. Vor allem die OPN eigenen CSS Klassen sind dort eine große Hilfe. Diese wurden durchgängig in alle Bereiche integriert.

Bei der Erstellung von eigenen Themes sind die Funktionen frei definierbar. OPN bringt eigene Standardfunktionen mit. Bei Bedarf kann man von diesen abweichen und im eigenen Theme neu definieren. Sollte OPN bei einem Update eine neue Funktion mitbringen, wird die Funktion aus den Standardfunktionen verwendet. Man muss also nach einem Update nicht mit Funktionsstörungen rechnen, weil das eigene Theme diese noch nicht unterstützt. Sofern die Standardfunktionen die eigenen Wünsche nicht erfüllen können, kann man diese natürlich auch ersetzen.

Jedem Datencontainer kann eine eigene ID gegeben werden. Die ID

kann bei Bedarf mittels des CSS gesondert formatiert werden. Es besteht also die Möglichkeit, jede Box innerhalb des WCMS anders zu gestalten. Durch Auslagerung von Grafiken in das CSS wird weiterhin erreicht, dass die Ladezeit der Webseite verkürzt wird. Die Anordnung der Boxen kann über einen komfortablen Administrationsbereich beinahe beliebig den eigenen Wünschen angepasst werden. Die Gestaltung des Aufbaus der Datencontainer erfolgt über ein ausgeklügeltes System, mit dem nahezu jede Darstellung möglich ist. Grenzen setzt hier nur das verwendete Theme.

**OPN** unterstützt Mail-Templates. So ist es möglich, die von OPN versendeten Mails den Erfordernissen der Webseite anzupassen. Über Variablen können bestimmte Daten aus OPN an die Mails übergeben werden.

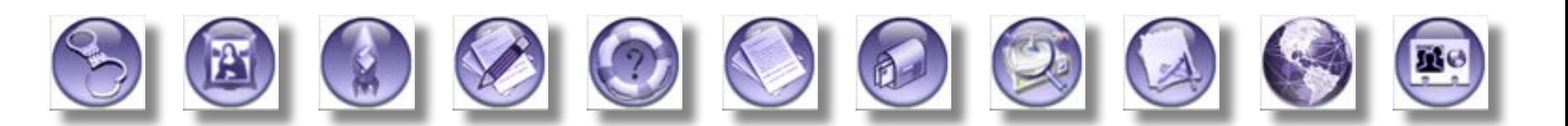

# Die Modulvielfalt von OPN

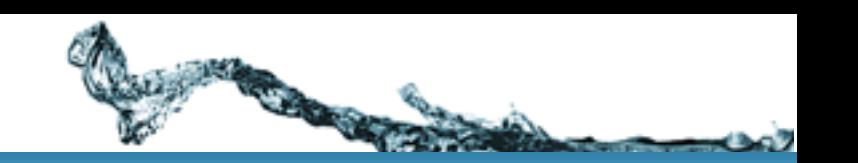

#### • Artikel/News System

- Internes Nachrichtensystem
- Impressum
- FAQ
- Glossar
- Howto
- Downloads
- Reviews
- Gästebuch
- Forum
- Bilder- und Mediengalerie
- Newsletter
- Veranstaltungskalender
- Bücherecke
- Branchenverzeichnis
- Bannerexchange
- Linkpartner
- RSS und RDF Backend
- Cronjob
- Statistiken
- Trackingsystem
- Volltextsuche
- Metasuche

Diese Liste umfasst nur einen Teil der verfügbaren Module. Die Anzahl liegt bei über 100 verschiedener Anwendungsmodule.

Die Dokumentation verschafft einen Überblick über alle Module.

### Sicherheitskonzept:

Innerhalb von OPN wurde auf ein leicht erlernbares Benutzerrechtesystem geachtet. Hier wird, wie unter Unixsystemen üblich, mit Benutzerrechten und Gruppenrechten gearbeitet. Dadurch ist es möglich, einem bestimmten Benutzern durch Zuordnung zu einer Benutzergruppe vordefinierte Rechte zu geben. Die Benutzergruppen lassen sich in ihren Rechten frei anpassen. Auch eigene Benutzergruppen lassen sich erstellen.

**OPN** ist durch optimierten Quelltext gegen sogenannte Brutforceattacken und SQL-Injections bestens geschützt.

## Systemanforderungen und Ressourcen

#### Webserver:

Apache ab Version 1.3.26

#### PHP:

ah Version  $4x$ (niedrigste getestete Version ist 4.0.5 - empfohlen ist die Version 4.3.2)

#### Datenbanken:

MySQL ab Version 3.23 Postgres 6.4 und 7 Interbase ab Version 5 Firebird ab 1.0.0 SQLite V1.55

Mittels Datenbanklayer "ADODB" sind weitere Datenbanken möglich, bei Bedarf werden dafür zusätzliche Layerklassen erstellt.

## Speicherplatz:

Bei kompletter Installation incl. deutscher und englischer Sprachfiles und aller Module sollten mindesten 60 bis 80 MB Webspace zur Verfügung

stehen. Im laufenden Betrieb kann der benötigte Webspace allerdings größer werden, da im Cache-Verzeichnis weitere Dateien, die zum Content gehören, gespeichert werden.

## Weitere Informationen:

Als technische Ansprechpartner für die Presse stehen Ihnen die 3 Hauptentwickler von OPN zur Verfügung:

#### **Heinz Hombergs**

[h.hombergs@openphpnuke.info](mailto:h.hombergs@openphpnuke.info)

#### **Stefan Kaletta**

[s.kaletta@openphpnuke.info](mailto:s.kaletta@openphpnuke.info)

#### **Alexander Weber**

[a.weber@openphpnuke.info](mailto:a.weber@openphpnuke.info)

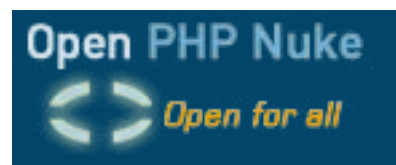

## **Anhang**

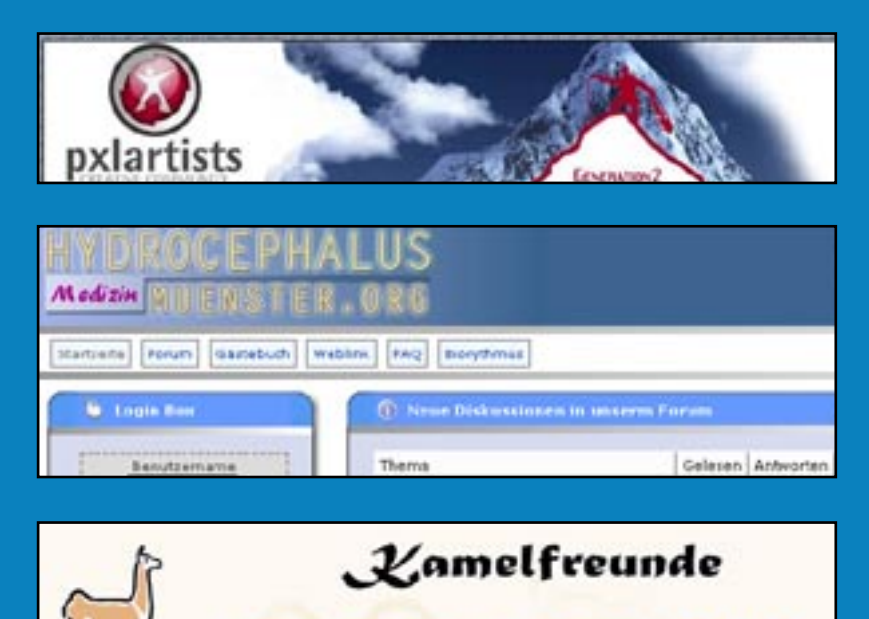

**OMBERGS** Startreite Impressum Kontakt Artikel Forum Gästebuch Donwloads Links

Hauptmenü

Startseite

Alle Artikel Artikelthemen

Name show userdat demo 4 userdata

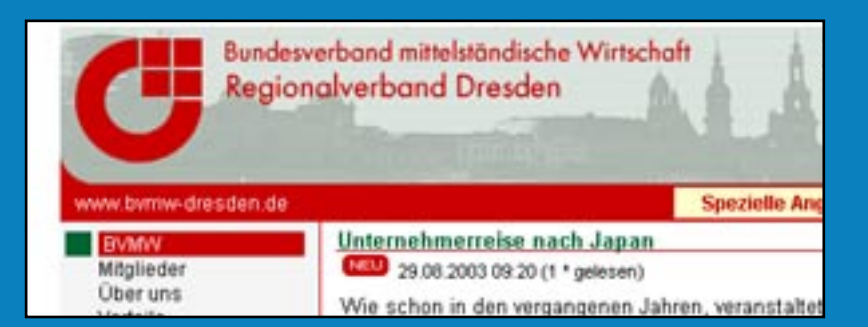

Anypage

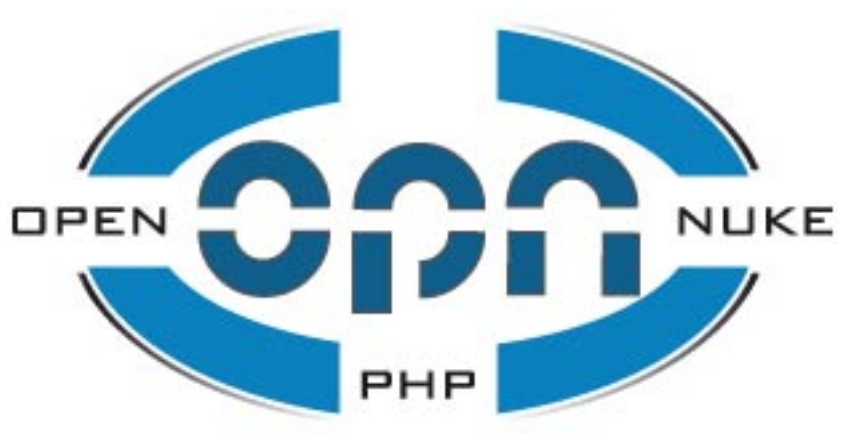

## Referenzliste

Online Links:

<http://www.pxlartist.de> <http://www.bvmw-dresden.de> <http://www.kamelfreunde.de> <http://www.hhombergs.de> <http://opn.hilfeleistung.at> <http://www.mein-webforum.de> [http://www.hydrocephalus-muenster.de](http://www.hydrocephalus-muenster.org) <http://www.shoppinghilfe.de>

Intranetanwendungen:

S Service Gesellschaft Rheinland-Pfalz mbH Ansprechpartner: Alexander Weber

<mailto:a.weber@openphpnuke.info>

SZM Studios Film-, TV- und Multimedia-Produktions GmbH Ansprechpartner: Matthias Barth [mailto:matthias.barth@szm.de](mailto:matthias.bart@szm.de)

Weiterführende Informationen erhalten sie unt[er http://www.openphpnuke.inf](http://www.openphpnuke.info)o